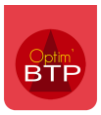

## **Dans option**

Aller dans paramètre / Système / Application => Synthèse

## **Mois de début d'exercice** : mettre 7 pour un exercice du 01/07 au 30/06

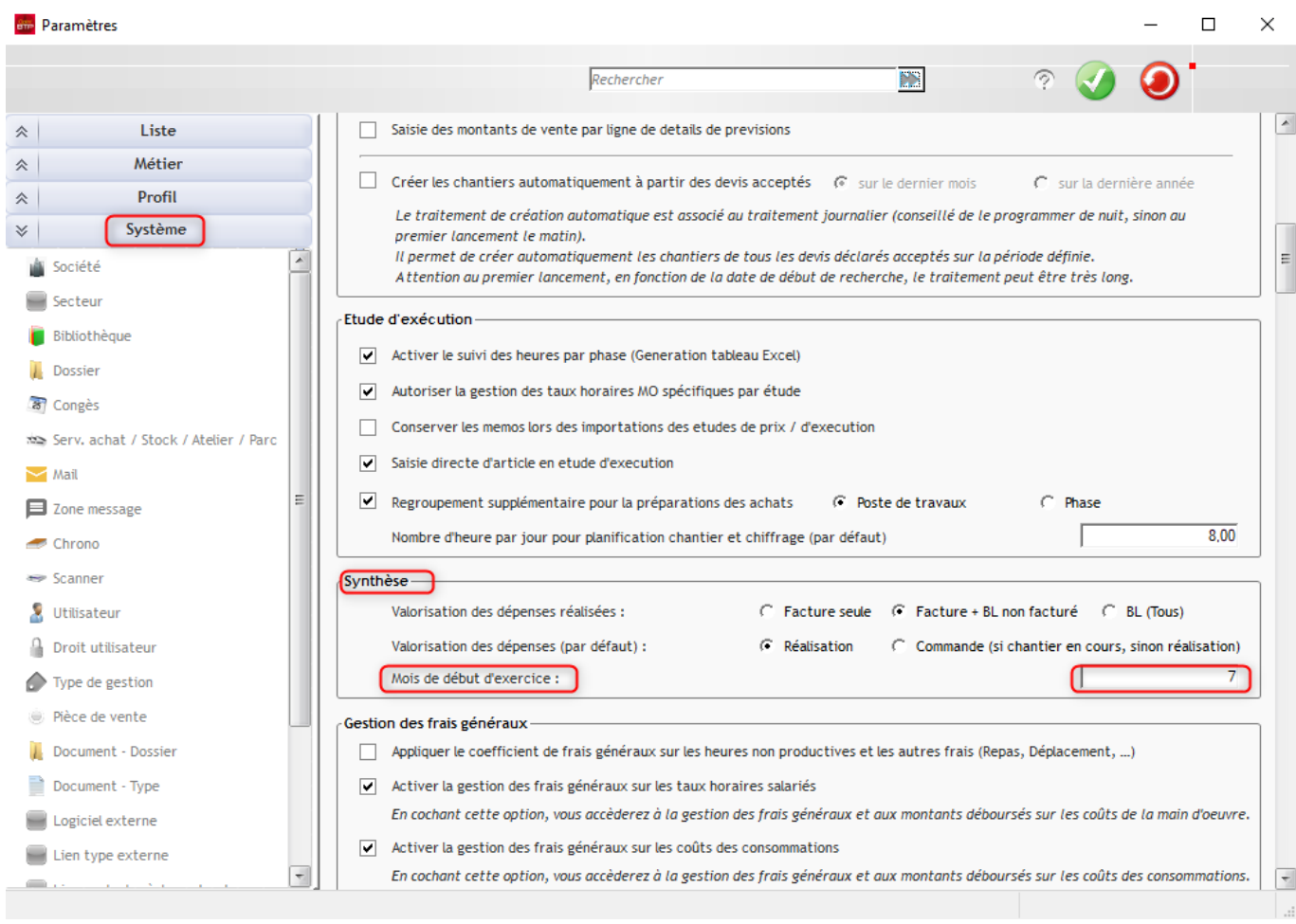